# R NOMAD 119 Caen Gare Routière

La ligne NOMAD 119 de bus (Caen Gare Routière) a 4 itinéraires. Pour les jours de la semaine, les heures de service sont:

(1) Caen Gare Routière: 06:54 - 18:31(2) Troarn Acacia: 07:25 - 18:33(3) Troarn Bures: 17:58(4) Troarn Stade: 16:58 Utilisez l'application Moovit pour trouver la station de la ligne NOMAD 119 de bus la plus proche et savoir quand la prochaine ligne NOMAD 119 de bus arrive.

# **Direction: Caen Gare Routière** 13 arrêts

[VOIR LES HORAIRES DE LA LIGNE](https://moovitapp.com/caen___calvados-5556/lines/NOMAD_119/114405532/6668310/fr?ref=2&poiType=line&customerId=4908&af_sub8=%2Findex%2Ffr%2Fline-pdf-Caen___Calvados-5556-3655041-114405532&utm_source=line_pdf&utm_medium=organic&utm_term=Caen%20Gare%20Routi%C3%A8re)

Bures

Plains Champs

Acacia

Troarn Stade

Sannerville Bourg

Libération

Mont Du Saule

Za Du Clos Neuf

**Martray** 

Clair Soleil

**Charmettes** 

Demi-Lune

Gare Routière

# **Horaires de la ligne NOMAD 119 de bus** Horaires de l'Itinéraire Caen Gare Routière:

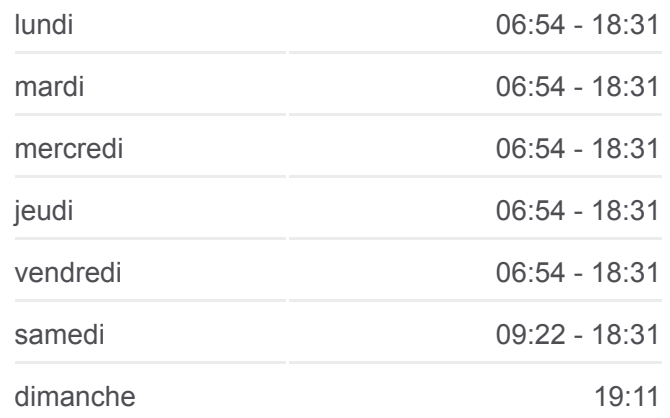

**Informations de la ligne NOMAD 119 de bus Direction:** Caen Gare Routière **Arrêts:** 13 **Durée du Trajet:** 28 min **Récapitulatif de la ligne:**

#### [Plan de la ligne NOMAD 119 de bus](https://moovitapp.com/caen___calvados-5556/lines/NOMAD_119/114405532/6668310/fr?ref=2&poiType=line&customerId=4908&af_sub8=%2Findex%2Ffr%2Fline-pdf-Caen___Calvados-5556-3655041-114405532&utm_source=line_pdf&utm_medium=organic&utm_term=Caen%20Gare%20Routi%C3%A8re)

# **Direction: Troarn Acacia** 10 arrêts [VOIR LES HORAIRES DE LA LIGNE](https://moovitapp.com/caen___calvados-5556/lines/NOMAD_119/114405532/6668249/fr?ref=2&poiType=line&customerId=4908&af_sub8=%2Findex%2Ffr%2Fline-pdf-Caen___Calvados-5556-3655041-114405532&utm_source=line_pdf&utm_medium=organic&utm_term=Caen%20Gare%20Routi%C3%A8re)

Gare Routière

Pasteur

**Charmettes** 

Clair Soleil

**Horaires de la ligne NOMAD 119 de bus** Horaires de l'Itinéraire Troarn Acacia:

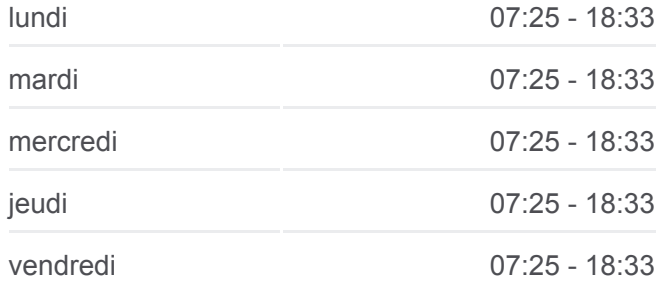

**Martray** 

Za Du Clos Neuf

Mont Du Saule

Libération

Sannerville Bourg

Acacia

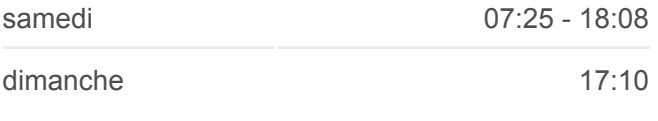

**Informations de la ligne NOMAD 119 de bus Direction:** Troarn Acacia **Arrêts:** 10 **Durée du Trajet:** 26 min **Récapitulatif de la ligne:**

# [Plan de la ligne NOMAD 119 de bus](https://moovitapp.com/caen___calvados-5556/lines/NOMAD_119/114405532/6668249/fr?ref=2&poiType=line&customerId=4908&af_sub8=%2Findex%2Ffr%2Fline-pdf-Caen___Calvados-5556-3655041-114405532&utm_source=line_pdf&utm_medium=organic&utm_term=Caen%20Gare%20Routi%C3%A8re)

# **Horaires de la ligne NOMAD 119 de bus** Horaires de l'Itinéraire Troarn Bures:

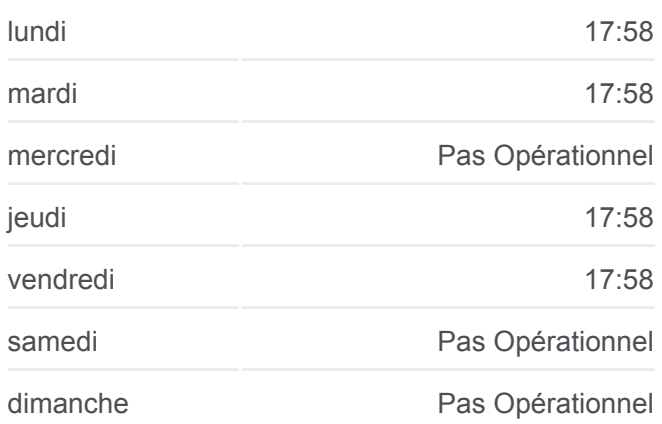

**Informations de la ligne NOMAD 119 de bus Direction:** Troarn Bures **Arrêts:** 13 **Durée du Trajet:** 35 min **Récapitulatif de la ligne:**

### [Plan de la ligne NOMAD 119 de bus](https://moovitapp.com/caen___calvados-5556/lines/NOMAD_119/114405532/6668391/fr?ref=2&poiType=line&customerId=4908&af_sub8=%2Findex%2Ffr%2Fline-pdf-Caen___Calvados-5556-3655041-114405532&utm_source=line_pdf&utm_medium=organic&utm_term=Caen%20Gare%20Routi%C3%A8re)

#### **Direction: Troarn Bures**

13 arrêts [VOIR LES HORAIRES DE LA LIGNE](https://moovitapp.com/caen___calvados-5556/lines/NOMAD_119/114405532/6668391/fr?ref=2&poiType=line&customerId=4908&af_sub8=%2Findex%2Ffr%2Fline-pdf-Caen___Calvados-5556-3655041-114405532&utm_source=line_pdf&utm_medium=organic&utm_term=Caen%20Gare%20Routi%C3%A8re)

Gare Routière

Pasteur

**Charmettes** 

Clair Soleil

**Martray** 

Za Du Clos Neuf

Mont Du Saule

Libération

Sannerville Bourg

Plains Champs

Acacia

Troarn Stade

Bures

# **Direction: Troarn Stade**

12 arrêts [VOIR LES HORAIRES DE LA LIGNE](https://moovitapp.com/caen___calvados-5556/lines/NOMAD_119/114405532/6668392/fr?ref=2&poiType=line&customerId=4908&af_sub8=%2Findex%2Ffr%2Fline-pdf-Caen___Calvados-5556-3655041-114405532&utm_source=line_pdf&utm_medium=organic&utm_term=Caen%20Gare%20Routi%C3%A8re)

Gare Routière

Pasteur

**Charmettes** 

Clair Soleil

**Horaires de la ligne NOMAD 119 de bus** Horaires de l'Itinéraire Troarn Stade:

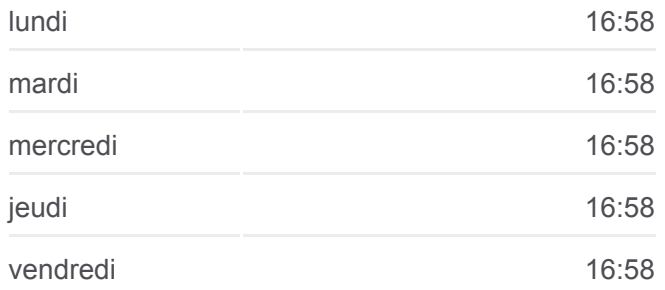

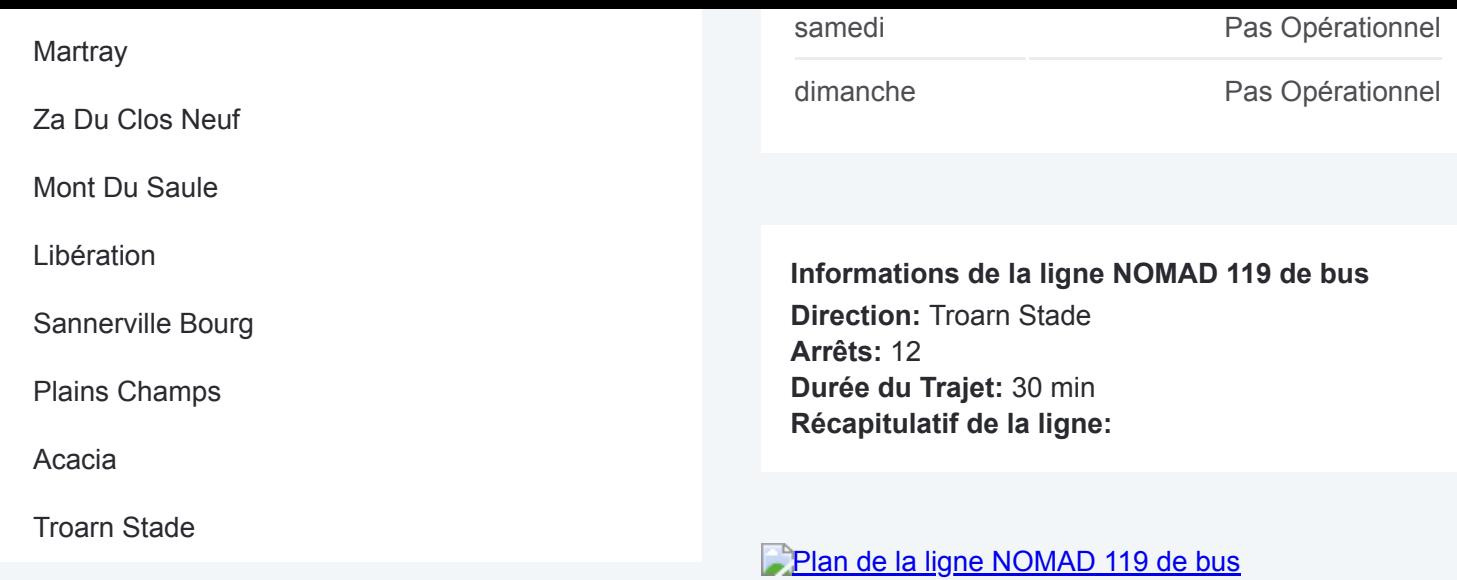

Les horaires et trajets sur une carte de la ligne NOMAD 119 de bus sont disponibles dans un fichier PDF hors-ligne sur moovitapp.com. Utilisez le [Appli Moovit](https://moovitapp.com/caen___calvados-5556/lines/NOMAD_119/114405532/6668310/fr?ref=2&poiType=line&customerId=4908&af_sub8=%2Findex%2Ffr%2Fline-pdf-Caen___Calvados-5556-3655041-114405532&utm_source=line_pdf&utm_medium=organic&utm_term=Caen%20Gare%20Routi%C3%A8re) pour voir les horaires de bus, train ou métro en temps réel, ainsi que les instructions étape par étape pour tous les transports publics à Normandie.

[À propos de Moovit](https://moovit.com/fr/about-us-fr/?utm_source=line_pdf&utm_medium=organic&utm_term=Caen%20Gare%20Routi%C3%A8re) · [Solutions MaaS](https://moovit.com/fr/maas-solutions-fr/?utm_source=line_pdf&utm_medium=organic&utm_term=Caen%20Gare%20Routi%C3%A8re) · [Pays disponibles](https://moovitapp.com/index/fr/transport_en_commun-countries?utm_source=line_pdf&utm_medium=organic&utm_term=Caen%20Gare%20Routi%C3%A8re) · [Communauté Moovit](https://editor.moovitapp.com/web/community?campaign=line_pdf&utm_source=line_pdf&utm_medium=organic&utm_term=Caen%20Gare%20Routi%C3%A8re&lang=fr)

© 2024 Moovit - Tous droits réservés

**Consultez les horaires d'arrivée en direct**

Web App (Californians Coogle Play

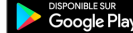